**Bi-Weekly employee has been on Normal Schedule (8 hour shifts 5 days a week) and is scheduled to begin working a 9/80 where they will report 36 hours Week 1 and 44 hours Week 2 beginning on 04/27/14.**

• Currently Employee is on Regular schedule which started when they began working. When an employee is on a Regular schedule there will be no work schedule defined when going in to add the new work schedule.

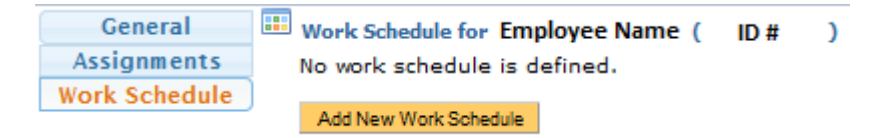

# **How to Add a New Work Schedule**

• The DTA must first click on Add New Work Schedule

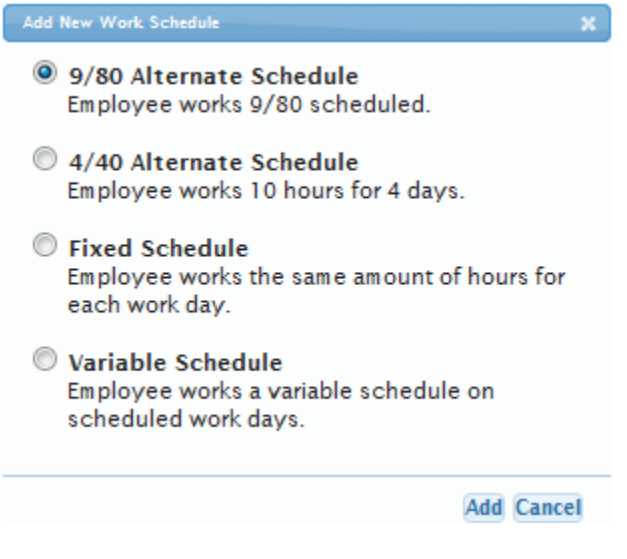

- When the Employee belongs to either the SX or EX bargaining units the option to add a fixed or variable schedule will be available to choose as well. For this purpose please select the 9/80 schedule and click Add.
- The image below will be displayed for the DTA to enter the necessary information

## **When an Employee is needed to work 36 hours in Week 1 instead of 44 hours, the DTA must add a new work schedule where it does not match up properly with the normal Bi Weekly Pay Periods**

- 1) Click on Add New Work Schedule
	- Select 9/80 Alternate Schedule
	- Enter a Begin Effective Date (remember, since you want Week 1 to be 36 hours for a pay period you must add the new Schedule a week early so TRS believes Week 2 is really Week 1

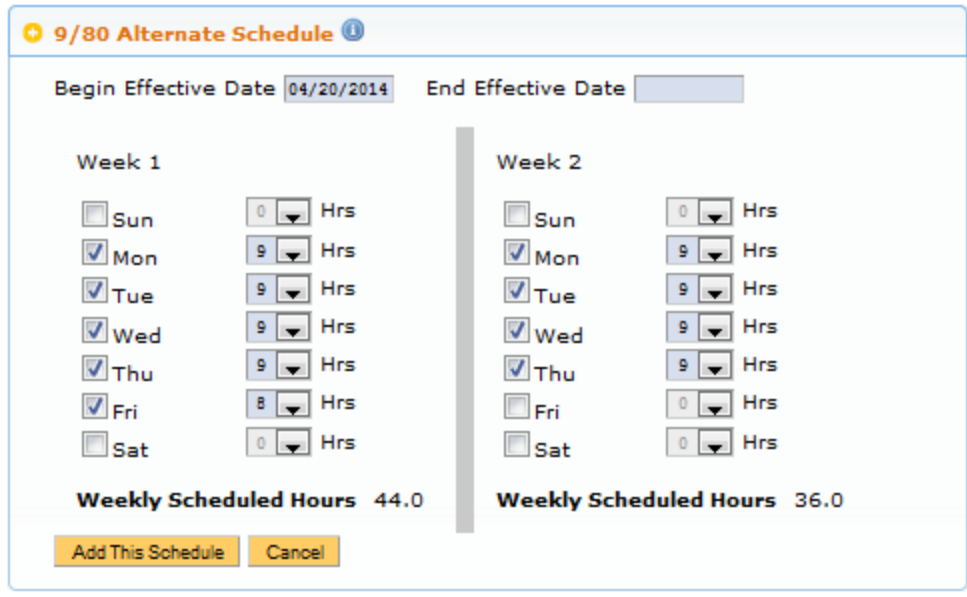

• Click on Add This Schedule

**O** Schedule Added <sup>©</sup>

Existing work schedules.

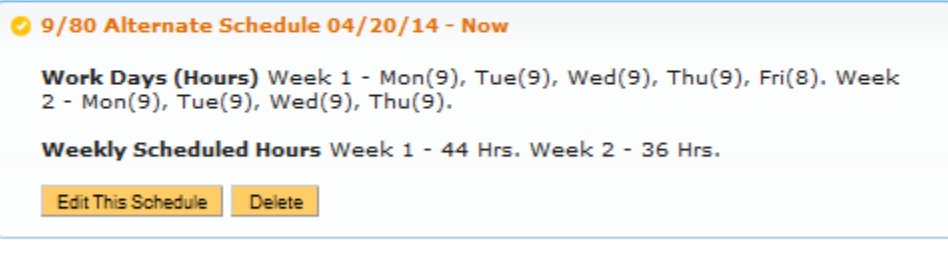

Add New Work Schedule

**NOTE: Although the schedule shows Week 1 – 44 hrs and Week 2 – 36 hours, remember we started the schedule on 4/20/14 (Week 2 for pay period 04/13/14 – 04/26/14). The week of 04/20/14 will be a 44 hour week and then the new Pay Period begins on 04/27/14 Week 1 will be 36 hours and Week 2 will be 44 hours.**

#### **Timesheet Entry**

- Current Pay Period 03/30/14 04/12/14
- Regular Schedule (8 hour shifts, 5 days a week)
- DTA will need Add New work schedule with Begin Date 04/20/14

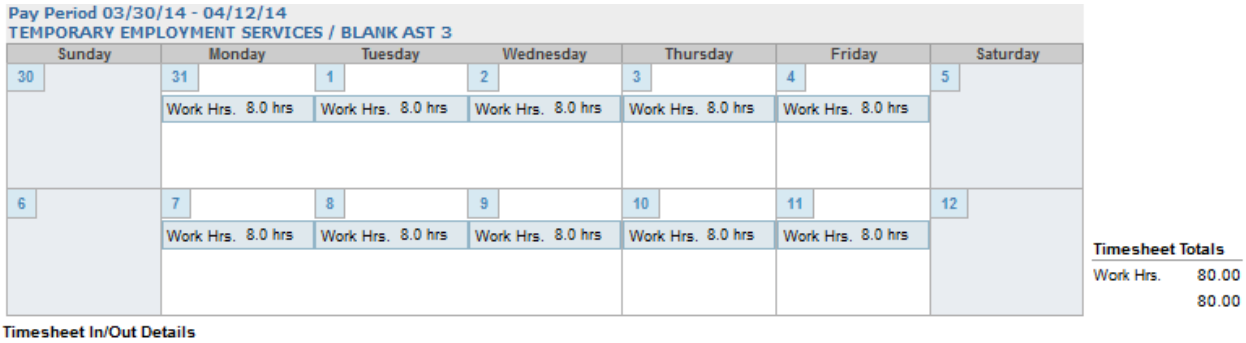

03/31 - 8am - 12pm, 1pm - 5pm. 04/01 - 8am - 12pm, 1pm - 5pm. 04/02 - 8am - 12pm, 1pm - 5pm. 04/03 - 8am - 12pm, 1pm - 5pm. 04/04 - 8am - 12pm, 1pm - 5pm. 04/07 - 8am - 12pm, 1pm - 5pm. 04/08 - 8am - 12pm, 1pm - 5pm. 04/09 - 8am - 12pm, 1pm - 5pm. 04/10 - 8am - 12pm, 1pm - 5pm. 04/11 - 8am - 12pm, 1pm - 5pm.

#### **Calculations**

- TRS will calculate 40 REG each week. Totaling 80 REG for the Pay Period.
	- o Any Productive work hours over 40 in Week 1 will be OTP
	- o Any Unproductive work hours over 40 in Week 1 will be OTS
	- o Any Productive work hours over 40 in Week 2 will be OTP
	- o Any Unproductive work hours over 40 in Week 2 will be OTS

### **Timesheet Entry (Option 1)**

- Current Pay Period 04/13/14 04/26/14
- Employee begins new 9/80 Schedule on week 2 of current Pay Period (Week 2 of current Pay Period = 44 hours)
- Supervisor/DTA can have Employee enter 40 hours each week

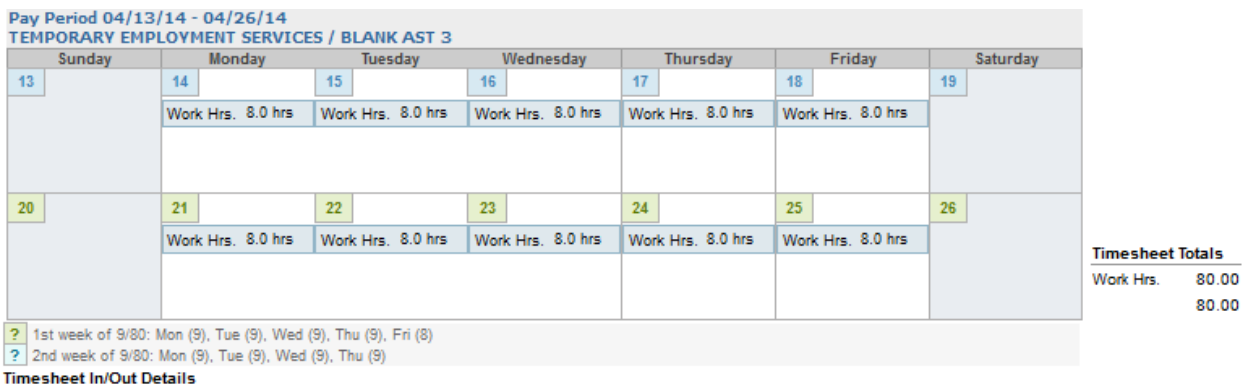

04/14 - 8am - 12pm, 1pm - 5pm. 04/15 - 8am - 12pm, 1pm - 5pm. 04/16 - 8am - 12pm, 1pm - 5pm. 04/17 - 8am - 12pm, 1pm - 5pm. 04/18 - 8am - 12pm, 1pm - 5pm. 04/21 - 8am - 12pm, 1pm - 5pm. 04/22 - 8am - 12pm, 1pm - 5pm. 04/23 - 8am - 12pm, 1pm - 5pm. 04/24 - 8am - 12pm, 1pm - 5pm. 04/25 - 8am - 12pm, 1pm - 5pm.

#### **NOTE:**

Week 1 on the Pay Period does not match up with either color scheme on the 9/80 schedule because the previous schedule was ended the prior week and the new schedule began on Week 2

Week 2 on the Pay Period matches up with Week 1 on the 9/80 schedule

#### **Calculations**

- Week 1 generates 40 REG and Week 2 generates 40 REG
	- Any Productive work hours over 40 in Week 1 will be OTP
	- o Any Unproductive work hours over 40 in Week 1 will be OTS
	- o Any Productive work hours over 44 in Week 2 will be OTP
	- o Any Unproductive work hours over 44 in Week 2 will be OTS

#### **DTA Modifications**

• No adjustments are needed

#### **Timesheet Entry (Option 2)**

- Current Pay Period 04/13/14 04/26/14
- Employee begins new 9/80 Schedule on week 2 of current Pay Period (Week 2 of current Pay Period = 44 hours)
- Supervisor/DTA can have Employee enter 36 hours on Week 1 and 44 hours on Week 2

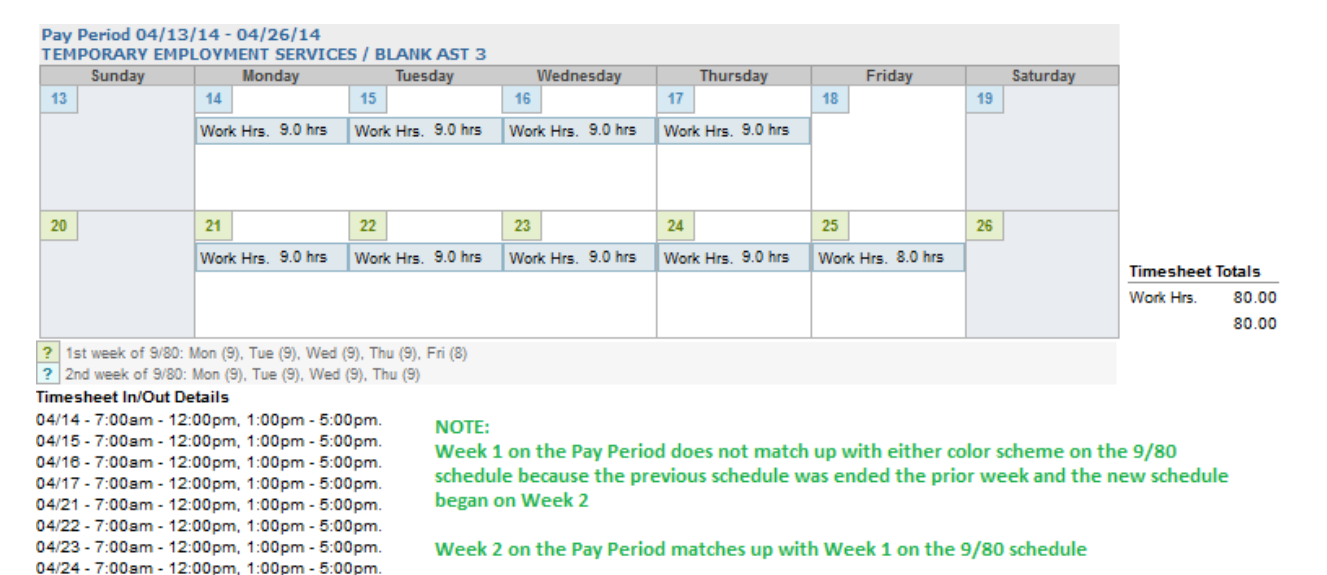

#### **Calculations**

04/25 - 8:00am - 12:00pm, 1:00pm - 5:00pm.

- Week 1 generates 36 REG and Week 2 generates 44 REG
	- o Any Productive work hours over 40 in Week 1 will be OTP
	- o Any Unproductive work hours over 40 in Week 1 will be OTS
	- o Any Productive work hours over 44 in Week 2 will be OTP
	- o Any Unproductive work hours over 44 in Week 2 will be OTS

#### **DTA Modifications**

• No adjustments are needed

#### **Timesheet Entry**

- Current Pay Period 04/27/14 05/10/14
- Employee is fully on  $9/80$  Schedule (Week 1 = 36 hours, Week 2 = 44 hours)<br>Pay Period 04/27/14 05/10/14

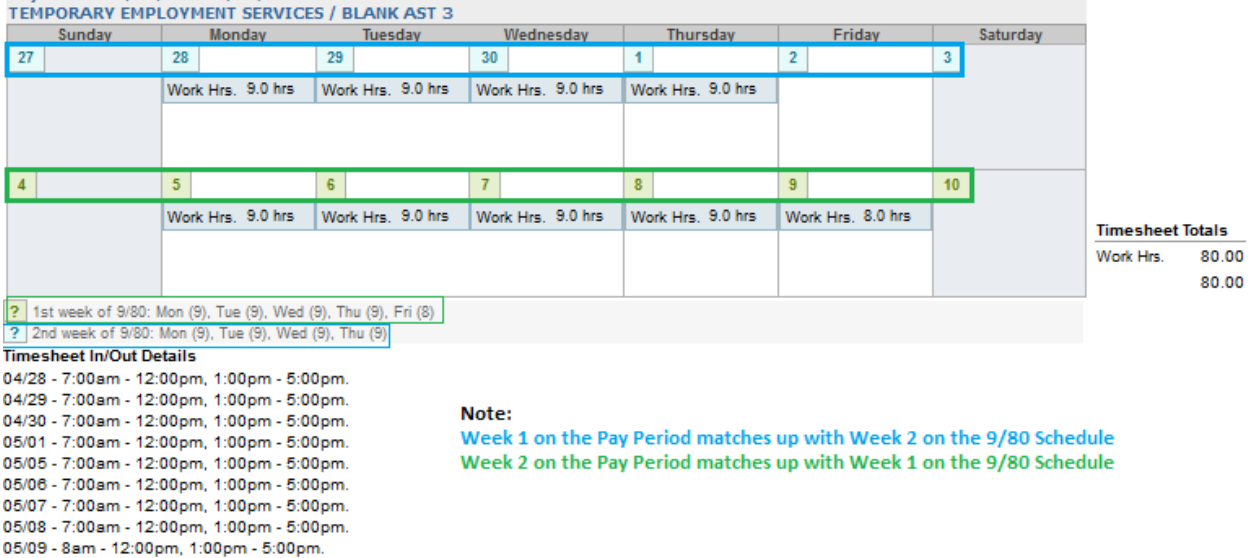

### **Calculations**

- TRS will calculate 36 REG for Week 1 and 44 REG for Week 2. Totaling 80 REG for the Pay Period.
	- o Any Productive work hours over 36 in Week 1 will be OTP
	- o Any Unproductive work hours over 36 in Week 1 will be OTS
	- o Any Productive work hours over 44 in Week 2 will be OTP
	- o Any Unproductive work hours over 44 in Week 2 will be OTS

For additional assistance with calculations, please contact the TRS help desk.